# Package 'sonicscrewdriver'

May 2, 2021

Title Bioacoustic Analysis and Publication Tools

Version 0.0.4

Description Provides basic tools for manipulating sound files for bioacoustic analysis, and preparing analyses these for publication. The package validates that values are physically possible wherever feasible.

**Depends** R  $(>= 3.4.0)$ 

Imports tuneR, seewave, methods, ggplot2, jsonlite, mime, suncalc, hms

License GPL-3

Encoding UTF-8

LazyData true

RoxygenNote 7.1.1

Language en-GB

Suggests av, testthat, covr, WaveletComp, devtools, googleCloudStorageR, googleLanguageR, knitr, rmarkdown, spelling

VignetteBuilder knitr

NeedsCompilation no

Author Baker Ed [aut, cre], Geissman Quentin [ctb]

Maintainer Baker Ed <ed@ebaker.me.uk>

Repository CRAN

Date/Publication 2021-05-02 15:40:02 UTC

# R topics documented:

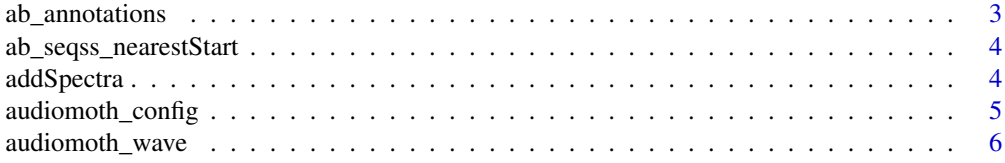

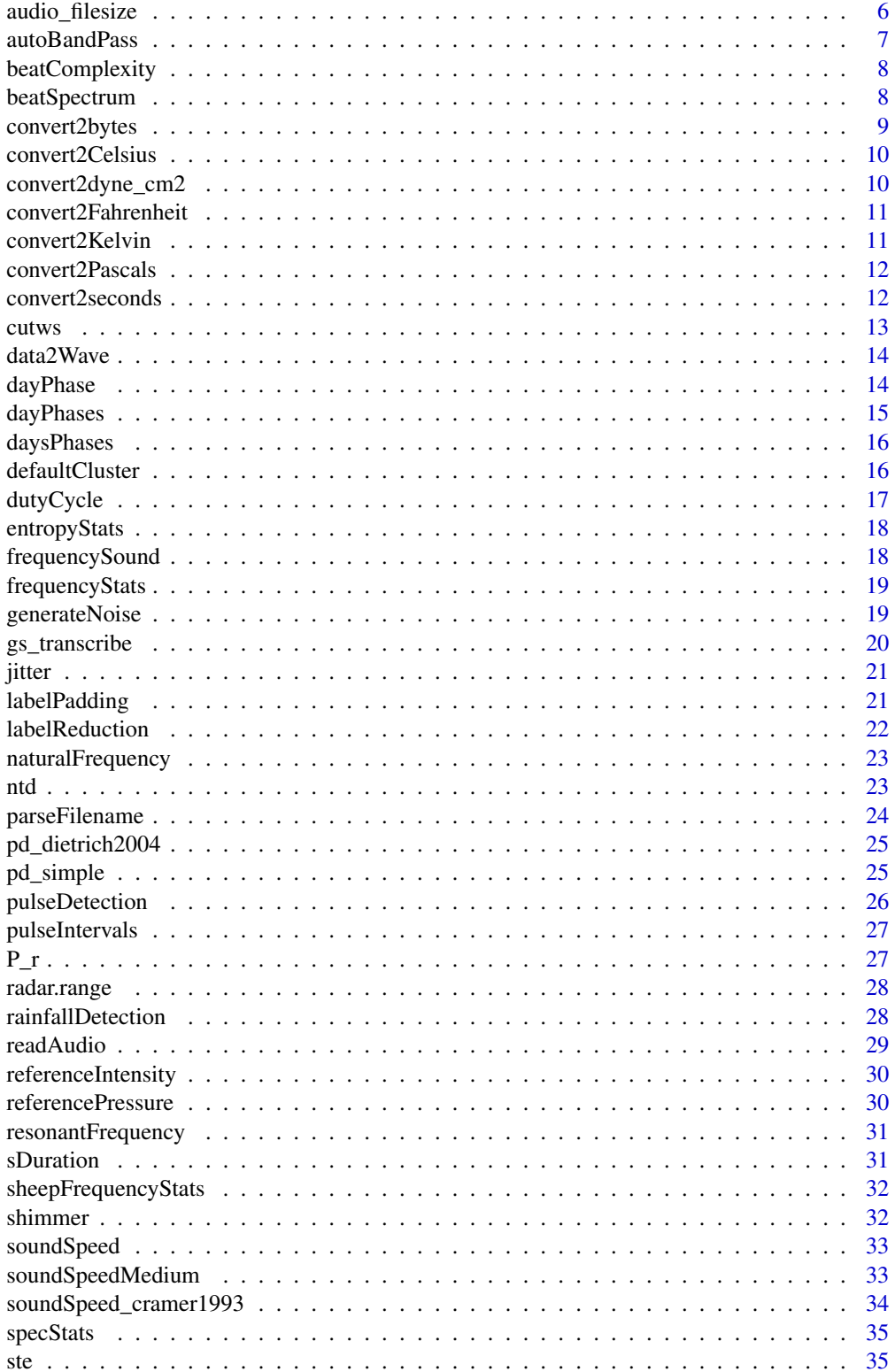

# <span id="page-2-0"></span>ab\_annotations 3

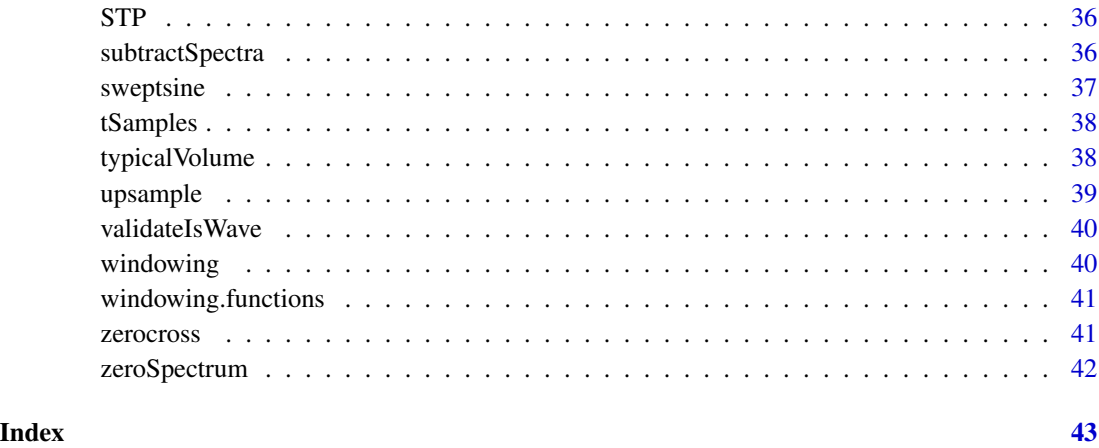

ab\_annotations *Get annotations from audioBlast*

# Description

Search for annotated audio sections on audioBlast (via the ann-o-mate project).

# Usage

```
ab_annotations(...)
```
#### Arguments

... Fields and values to filter on. Any field defined by the Ann-o-mate project may be filtered. The most common is likely to be taxon.

#### Value

A data frame of matching annotations

# Examples

```
## Not run:
ab_annotations(taxon="Gryllotalpa vineae")
```
## End(Not run)

<span id="page-3-0"></span>ab\_seqss\_nearestStart *Nearest start time*

#### Description

Search audioBLAST! for recordings with a start time closest to specified date/time which match specified criteria

#### Usage

```
ab_seqss_nearestStart(...)
```
#### Arguments

... Fields and values to filter on.

#### Value

A data frame of matching annotations

#### Examples

```
## Not run:
ab_seqss_nearestStart(date="2020-05-15",time="1500")
```
## End(Not run)

addSpectra *Add two spectra from seewave*

#### Description

This function takes two spectra from seewave (or equivalent) and adds their values. The spectra must have the same bins.

#### Usage

addSpectra(s1, s2, coerceNegative = "no")

# Arguments

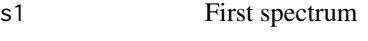

s2 Second spectrum

coerceNegative Sets any values below zero to zero, accepted values "input", "output" or "both".

<span id="page-4-0"></span>audiomoth\_config 5

# Value

A spectrum of s1+s2

# Examples

```
## Not run:
addSpectra(spec1, spec2)
addSpectra(spec1, spec2, coerceNegative="input")
## End(Not run)
```
audiomoth\_config *Read AudioMoth configuration file*

# Description

Reads and parses an AudioMoth configuration file.

#### Usage

```
audiomoth_config(filename)
```
# Arguments

filename Path to the configuration file to read

#### Value

A data frame of matching annotations

# Examples

```
## Not run:
audiomoth_config("./CONFIG.TXT")
```
## End(Not run)

<span id="page-5-0"></span>

Reads and parses metadata stored in wave files produced by AudioMoth devices.

#### Usage

```
audiomoth_wave(filename)
```
# Arguments

filename Path to the wave file to read

# Value

A list of extracted parameters

#### Examples

## Not run: audiomoth\_wavew("./FILENAME.WAV")

## End(Not run)

audio\_filesize *Calculated size of raw audio files*

#### Description

Calculates the raw size of audio date at set sample rate, bit depth and duration.

#### Usage

```
audio_filesize(
  samp.rate = 44100,
 bit.depth = 16,
  channels = 1,
  duration = 1,
  duration.unit = "seconds",
  output.unit = "bits"
)
```
# <span id="page-6-0"></span>autoBandPass 7

#### Arguments

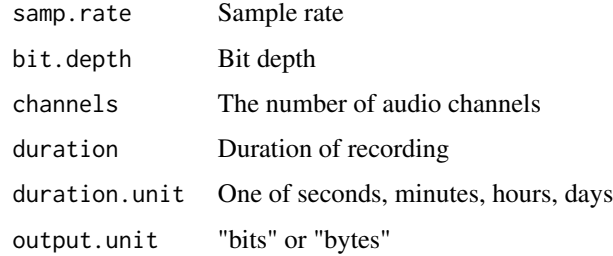

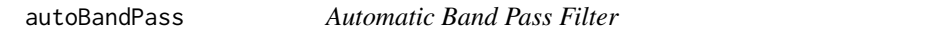

# Description

Creates an automatic bandpass filter based on the strongest frequency. The allowed bandwidth can be an integer multiple of the bandwidth at either -3dB or -10dB.

#### Usage

 $autoBandPass(wave, bw = "-3dB", n.bw = 1, lowcut = 1000)$ 

# Arguments

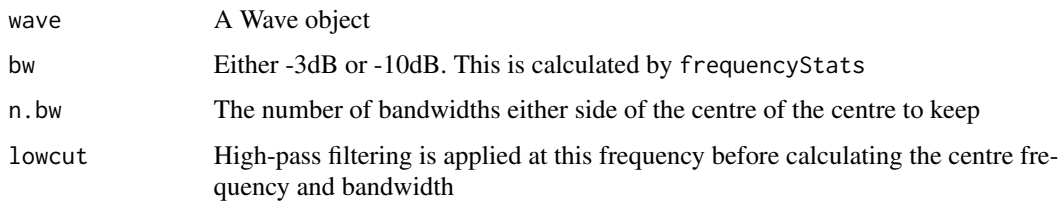

# Value

A band-pass filtered Wave object

# Examples

```
## Not run:
autoBandPass(sheep)
autoBandPass(sheep, bw="-3dB", n.bw=1, lowcut=1000)
autoBandPass(sheep, bw="-10dB", n.bw=2, lowcut=0)
```
## End(Not run)

<span id="page-7-0"></span>

This function computes a beatSpectrum and calculates some basic measurements of its complexity. The complexity value is calculated as the maximum identified repeating period (in seconds) divided by the number of peaks.

#### Usage

beatComplexity(wave, plot = FALSE)

#### Arguments

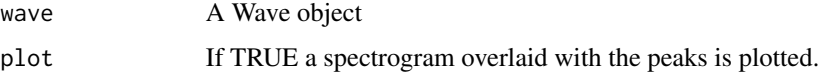

#### Value

A list of the complexity, a vector of the peak periods, and the number of peaks.

# Examples

```
## Not run:
beatComplexity(sheep)
beatComplexity(sheep, plot=TRUE)
```
## End(Not run)

beatSpectrum *Computes a beat spectrum*

#### Description

Beat spectra represent the periodicity in signal amplitude. It is computed by performing a continuous wavelet transform on the envelope of a preprocessed signal, and processing the average power per frequency band.

#### Usage

```
beatSpectrum(wave, min_period = 0.005, max_period = 30, dj = 1/32, ...)
```
# <span id="page-8-0"></span>convert2bytes 9

# Arguments

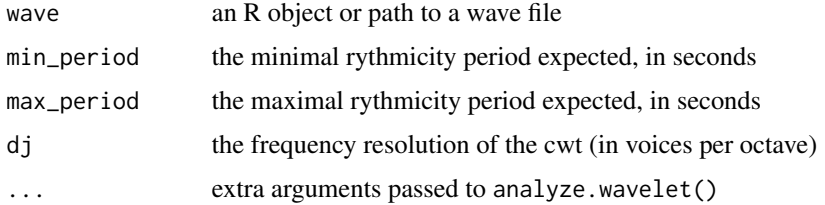

# Value

a spectrum as a data frame. It contains two columns: power and period. The number of rows depend on the resolution and frequency range.

#### Author(s)

Quentin Geissmann

# Examples

```
## Not run:
beatSpectrum(sheep)
beatSpectrum(sheep, min_period=0.005, max_period=30, dj=1/32)
```
## End(Not run)

convert2bytes *Convert bits to bytes*

# Description

Converts time measurements into seconds

#### Usage

```
convert2bytes(S, input = "bits")
```
# Arguments

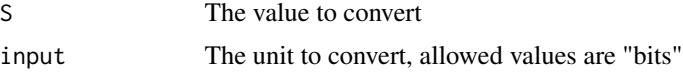

# Value

The numeric value in seconds

<span id="page-9-0"></span>

Converts temperature measurements into Celsius

# Usage

```
convert2Celsius(temp, input = "K")
```
# Arguments

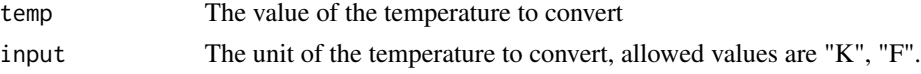

# Value

Numeric value in degrees Celsius

#### Examples

convert2Celsius(15, input="K") convert2Celsius(15, input="F")

convert2dyne\_cm2 *Convert pressure to dyne per square centimetre*

#### Description

Converts pressure measurements into dyne per square centimetre

#### Usage

```
convert2dyne_cm2(P, input = "kPa")
```
# Arguments

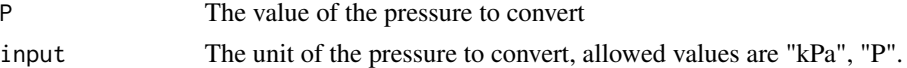

# Examples

convert2dyne\_cm2(1, input="Pa") convert2dyne\_cm2(1, input="kPa") <span id="page-10-0"></span>convert2Fahrenheit *Convert temperature to Fahrenheit*

# Description

Converts temperature measurements into Fahrenheit

#### Usage

```
convert2Fahrenheit(temp, input)
```
# Arguments

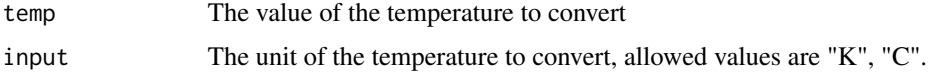

# Examples

## Not run: convert2Fahrenheit(15, input = "C")

## End(Not run)

convert2Kelvin *Convert temperature to Kelvin*

# Description

Converts temperature measurements into Kelvin

#### Usage

```
convert2Kelvin(temp, input = "C")
```
# Arguments

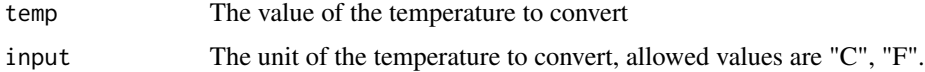

#### Value

Numeric value in Kelvin

# Examples

```
convert2Kelvin(15, input="C")
convert2Kelvin(15, input="F")
```
convert2Pascals *Convert pressure to Pascals*

#### Description

Converts pressure measurements into Pascals

# Usage

convert2Pascals(P, input = "kPa")

#### Arguments

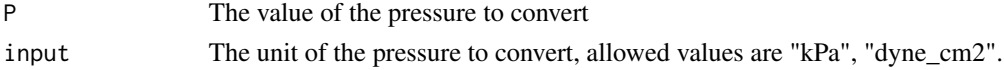

#### Value

The numeric value in Pascals

# Examples

```
convert2Pascals(1000, input="kPa")
convert2Pascals(10, input="dyne_cm2")
```
convert2seconds *Convert time to seconds*

#### Description

Converts time measurements into seconds

#### Usage

```
convert2seconds(T, input = "minutes")
```
# Arguments

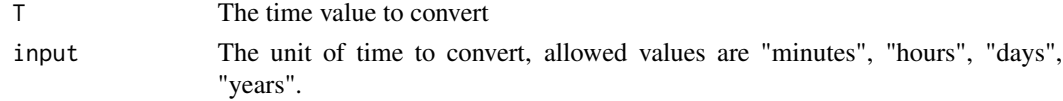

<span id="page-11-0"></span>

#### <span id="page-12-0"></span>cutws 213

# Value

The numeric value in seconds

# cutws *Cut wave by samples*

# Description

Extract a section of a Wave object based on sample positions

# Usage

cutws(wave, from, to, plot = FALSE)

# Arguments

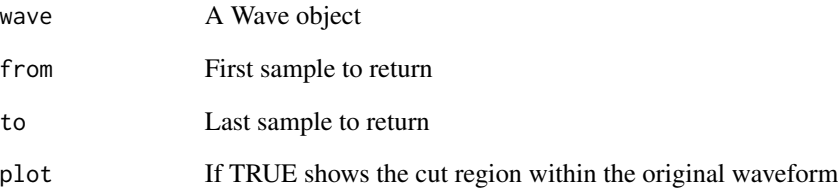

# Value

A Wave object

# Examples

```
## Not run:
cutws(sheep, 1, 20)
cutws(sheep, 1, 20, plot=TRUE)
```
## End(Not run)

<span id="page-13-0"></span>

Make a sequence of data into a normalised Wave object.

#### Usage

```
data2Wave(
  left,
  samp.rate = 44100,
 bit = 16,
  remove.offset = TRUE,
  normalise = TRUE
)
```
# Arguments

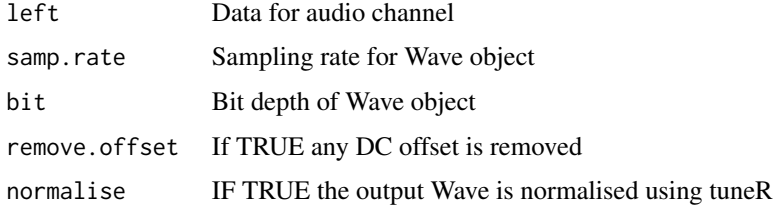

#### Value

A mono Wave object.

#### Examples

```
pattern <- seq(from=-1, to=1, length.out=100)
data <- rep.int(pattern, 100)
w <- data2Wave(data)
```
dayPhase *Phase of day*

# Description

Given a start time and (optionally) a duration returns the phase of day at a given location. This is primarily used to calculate phase of day information for soundscape recording projects.

# <span id="page-14-0"></span>dayPhases 15

# Usage

```
dayPhase(
 time = Sys.time(),
 duration = 2e+05,
 lat = 50.1,lon = 1.83,
 tz = "UTC")
```
# Arguments

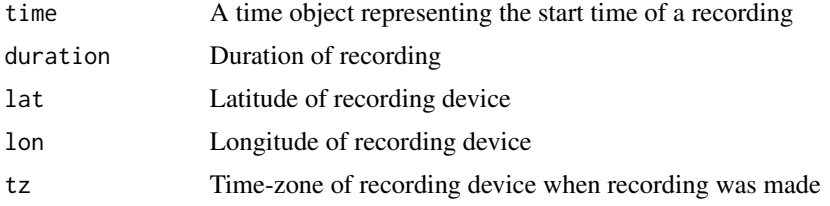

# Value

Data frame of day phases with absolute timestamps and relative times within file

# Examples

```
dayPhase <- function(time=Sys.time(), duration=200000, lat=50.1, lon=1.83, tz="UTC")
```
dayPhases *Phases of day*

# Description

Wrapper for suncalc::getSunlightTimes that formats output for this package.

#### Usage

```
dayPhases(time, lat, lon, tz)
```
# Arguments

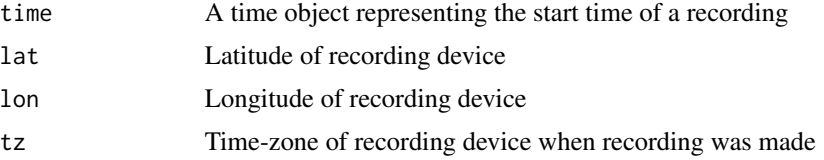

<span id="page-15-0"></span>

Phases of days

#### Usage

```
daysPhases(
 date = Sys.Date(),
 period = "year",
 plot = FALSE,
 lat = 50.1,
 lon = 1.83,tz = "UTC")
```
#### Arguments

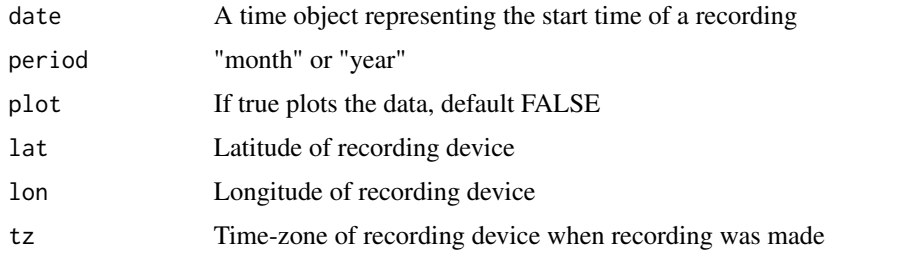

defaultCluster *Create Default Cluster for Windowing*

# Description

Creates a default cluster using one less than the total cores available on the system. By default this uses forking, which may not be available on 'Windows'.

# Usage

```
defaultCluster(fork = TRUE)
```
# Arguments

fork If TRUE uses forking to create the cluster

# <span id="page-16-0"></span>dutyCycle 17

# Value

A cluster object for parallel processing

# Examples

```
## Not run:
cl <- defaultCluster()
stopCluster(cl)
cl <- defaultCluster(FALSE)
stopCluster(cl)
```
## End(Not run)

dutyCycle *Calculate the duty cycle of a wave*

# Description

Proportion of a wave with signal above the limit

#### Usage

```
dutyCycle(wave, limit = 0.1, output = "unit", normalise = TRUE)
```
#### Arguments

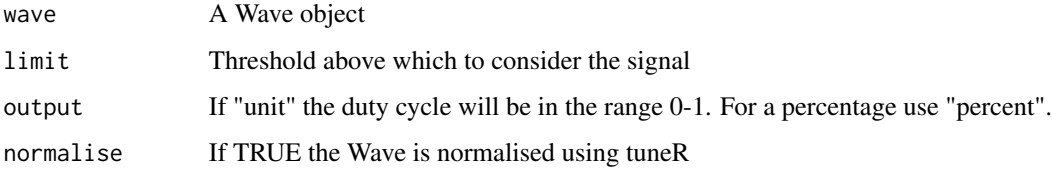

# Value

A numerical value for the duty cycle between 0 and 1 (or 0 and 100

# Examples

```
wave <- tuneR::sine(2000)
dc <- dutyCycle(wave)
pc <- dutyCycle(wave, output="percent")
```
<span id="page-17-0"></span>

Calculates the peak, centre, bandwidth and quality factor. The quality factor (Q) is calculated at both -3dB and -10dB as discussed by Bennett-Clark (1999) <doi:10.1080/09524622.1999.9753408>.

#### Usage

```
entropyStats(wave)
```
#### Arguments

wave A Wave object

#### Value

A list of spectral entropy types.

# Examples

## Not run: entropyStats(sheep)

## End(Not run)

frequencySound *Get the frequency from wavelength and speed of sound*

# Description

Calculates the frequency of a sound wave given the wavelength and speed of sound in that medium.

#### Usage

```
frequencySound(wl, s = soundSpeedMedium("air"))
```
#### Arguments

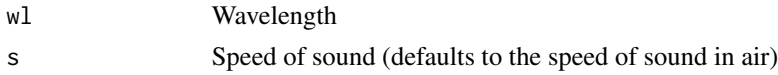

# Value

Frequency of the sound in Hertz

# <span id="page-18-0"></span>frequencyStats 19

# Examples

f <- frequencySound(wl=100, s=343)

frequencyStats *Various measurements of frequency values for a Wave object*

#### Description

Calculates the peak, centre, bandwidth and quality factor. The quality factor (Q) is calculated at both -3dB and -10dB as discussed by Bennett-Clark (1999) <doi: 10.1080/09524622.1999.9753408>.

### Usage

```
frequencyStats(wave, wave_spec = NULL, warn = TRUE, lowcut = 1, plot = FALSE)
```
#### Arguments

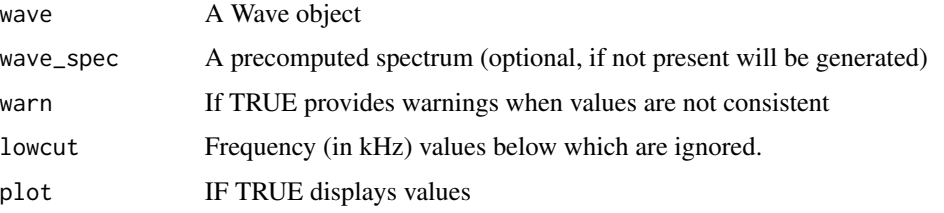

generateNoise *Add noise to a soundwave*

#### Description

Adding noise to a soundwave allows for testing of the robustness of automated identification algorithms to noise.

#### Usage

```
generateNoise(
  wave,
  noise = c("white"),
  noiseAdd = FALSE,
  noiseRatio = 0.5,
  output = "file",
  plot = FALSE
\mathcal{E}
```
# <span id="page-19-0"></span>Arguments

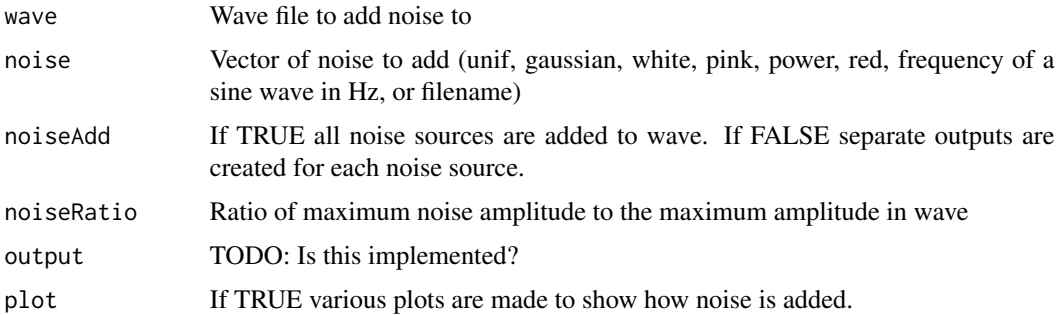

# Value

A list of Wave objects with the required noise added.

gs\_transcribe *Google Speech API Transcribe*

# Description

Wrapper around various Google packages to simplify speech transcription.

# Usage

```
gs_transcribe(filename, bucket = NULL, ...)
```
# Arguments

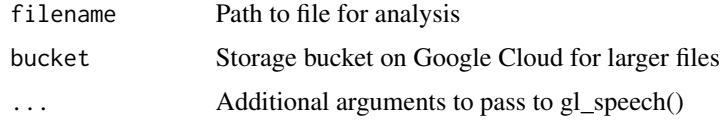

# Value

A gs\_transcribe object containing details of the transcription

# Examples

```
## Not run:
gs_transcribe("demo.wav")
## End(Not run)
```
<span id="page-20-0"></span>

Jitter is a measure of the variability of periods in the waveform. Relative jitter is scaled by the jitter in the analysed waveform.

# Usage

jitter(wave, method = "absolute")

#### Arguments

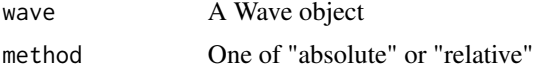

# Value

A vector of zero crossing locations

#### Examples

```
## Not run:
jitter(sheep, method="absolute")
jitter(sheep, method="relative")
```
## End(Not run)

labelPadding *Pad labels with interval*

#### Description

Takes labels from Google Speech API transcript and pads the time by a specified number of seconds.

#### Usage

 $labelPading(t, pad = 0.5, max_t = NULL)$ 

# Arguments

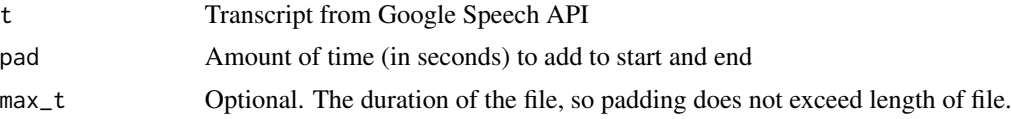

<span id="page-21-0"></span>A modified Google Speech API transcript object

# Examples

```
## Not run:
labelPadding(t, pad=2, max_t=duration(wave))
```
## End(Not run)

labelReduction *Combines labels which overlap into single continuous regions*

# Description

Takes labels from Google Speech API transcript and combines overlapping labels.

# Usage

```
labelReduction(t)
```
# Arguments

t Transcript from Google Speech API

#### Value

A list containing start and end times of speech containing regions

#### Examples

```
## Not run:
labelReduction(t)
```
## End(Not run)

<span id="page-22-0"></span>Calculates the natural frequency given the inductance, capacitance and resistance. In the acoustic case the inductance is inertia or mass, the capacitance is elasticity (bulk modulus) and resistance is composed of air resistance and related quantities. All units are SI.

#### Usage

```
naturalFrequency(L, C = "default", R)
```
#### Arguments

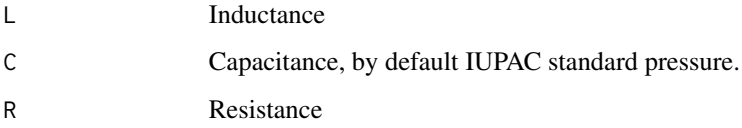

#### Details

For isothermal compression, the bulk modulus is equal to the pressure. The default value of C therefore is the IUPAC standard pressure.

# Examples

f <- naturalFrequency(L=1, C=140, R=12)

ntd *Natural Time Domain*

# Description

Runs a function on the wave and outputs values in the Natural Time Domain (see Varotsos, Sarlis & Skordas(2011) <doi:10.1007/978-3-642-16449-1>).

#### Usage

```
ntd(wave, events, FUN, normalise = FALSE, argument = "wave", ...)
```
# <span id="page-23-0"></span>Arguments

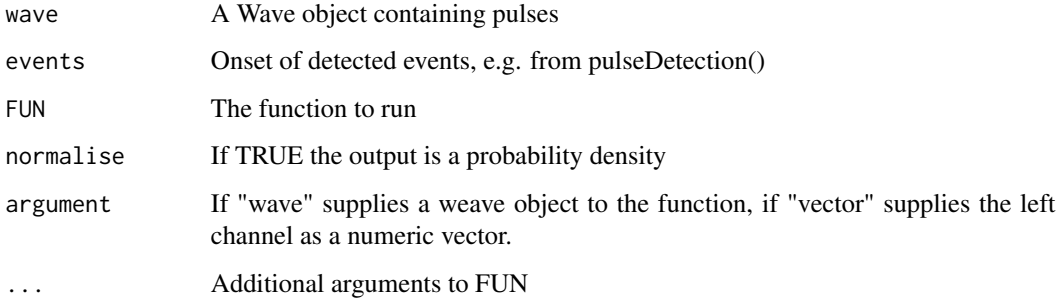

# Value

A list of outputs form the applied function

parseFilename *Parse a filename*

# Description

Attempts to extract meaningful information from a filename.

# Usage

```
parseFilename(string, format = NULL)
```
# Arguments

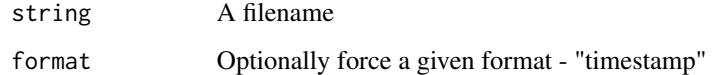

# Value

A list of raw results, plus calculated values for date, time and device.

# Examples

```
parseFilename("20180605.wav")
```
<span id="page-24-0"></span>pd\_dietrich2004 *Pulse detection using Dietrich (2004)*

# Description

Detects pulses in a Wave using the method described in Dietrich et al (2004) <doi:10.1016/j.patcog.2004.04.004>.

# Usage

```
pd_dietrich2004(
 wave,
 U = 120,
  gamma = 0.05,
 alpha = 1.4,
  scaling = 32,
 V = 480,psi = 1
```
)

# Arguments

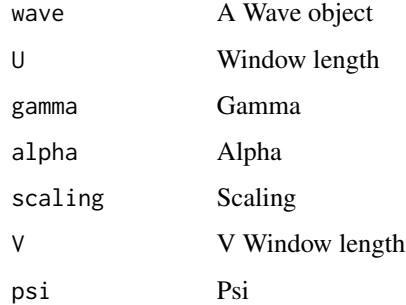

#### Value

A list of input values plus the onset and offset times of pulses

pd\_simple *Simplified pulse detection using Dietrich (2004)*

# Description

Detects pulses in a Wave.

# Usage

```
pd_simple(
 wave,
 U = 120,
 gamma = 0.05,
 alpha = 1.4,
 scaling = 32,
 V = 480,psi = 1)
```
# Arguments

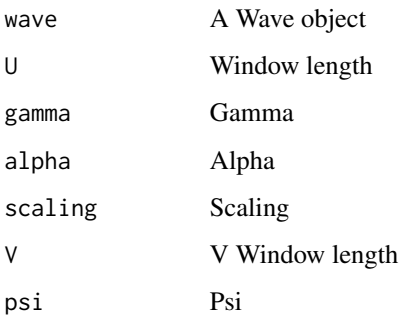

pulseDetection *Pulse detection*

# Description

Detects pulses in a Wave, defaults to using Dietrich (2004).

# Usage

```
pulseDetection(wave, method = "simple", ...)
```
# Arguments

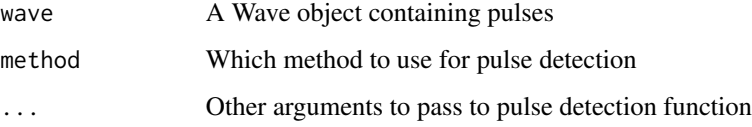

<span id="page-25-0"></span>

<span id="page-26-0"></span>pulseIntervals *Pulse intervals*

# Description

Used to locate area of no pulses from the results of pulseDetection().

# Usage

```
pulseIntervals(pulses, nsd = 2)
```
# Arguments

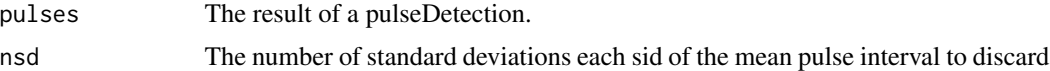

#### Value

A list of onset and offset times for pulses

P\_r *The radar equation*

# Description

Calculates the power returned from an echolocation pulse

# Usage

 $P_r(P_t, r, area, G_t = 1, G_r = 1, wl = 1)$ 

# Arguments

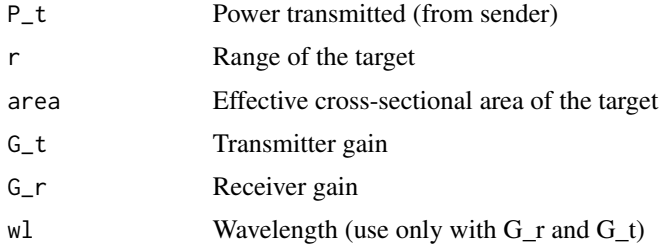

#### Value

The received power

#### Examples

```
P_r(12, 20, 0.05)
P_r(12, 20, 0.05, G_t=1.2, G_r=1.5, wl=0.045)
```
radar.range *Radar range*

# Description

Calculates the distance of an object based on the round trip time of an echolocation pulse

#### Usage

radar.range(t, c = soundSpeedMedium(medium = "air"))

#### Arguments

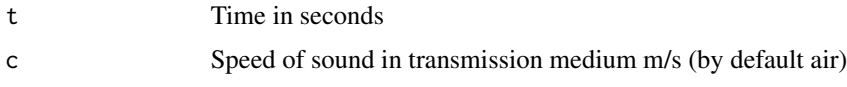

#### Value

Distance to object

# Examples

```
radar.range(2)
radar.range(2, c=343)
radar.range(2, c=soundSpeedMedium("sea water"))
```
rainfallDetection *Rainfall detection*

# Description

Detects rainfall in a Wave. An uncalibrated version of Bedoya et al (2017) <doi:10.1016/j.ecolind.2016.12.018> is available in this package. The hardRain package can also be accessed via this wrapper.

#### Usage

```
rainfallDetection(wave, method = "bedoya2017", ...)
```
<span id="page-27-0"></span>

#### <span id="page-28-0"></span>readAudio 29

#### Arguments

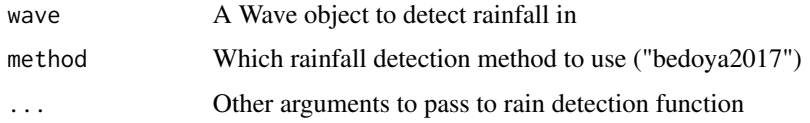

#### Value

Numeric value from the rainfall detection algorithm chosen.

# Examples

```
## Not run:
rainfallDetection(sheep, method="bedoya2017")
```
## End(Not run)

readAudio *Read an audio file*

#### Description

This file is used to read an audio file and return a Wave object, it is an abstraction function for various specific audio reading functions. If no existing method can be identified an attempt is made to use the av package to read the audio.

#### Usage

```
readAudio(file, mime = "auto", from = 1, to = Inf, units = "samples")
```
# Arguments

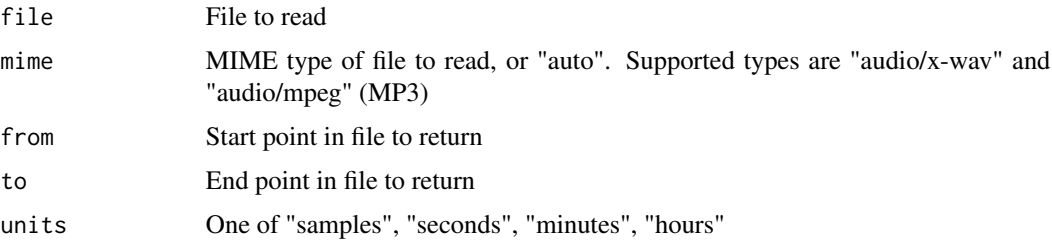

# Value

A Wave object

<span id="page-29-0"></span>referenceIntensity *Reference intensity*

# Description

Provides the standard reference intensity level.

#### Usage

```
referenceIntensity(unit = "watt_cm2")
```
# Arguments

unit Unit to return, "watt\_cm2"

#### Examples

ri <- referenceIntensity()

referencePressure *Reference pressure*

# Description

Provides the standard reference pressure level.

#### Usage

```
referencePressure(unit = "Pa")
```
# Arguments

unit Unit to return, "Pa" or "dyne\_cm2"

#### Examples

```
rp <- referencePressure()
```
rp <- referencePressure(unit="dyne\_cm2")

<span id="page-30-0"></span>resonantFrequency *Calculate the resonant frequency*

# Description

Calculates the resonant frequency given the inductance and capacitance. In the acoustic case the inductance is inertia or mass, the capacitance is elasticity (bulk modulus) and resistance is composed of air resistance and related quantities. All units are SI.

#### Usage

```
resonantFrequency(L, C = "default")
```
#### Arguments

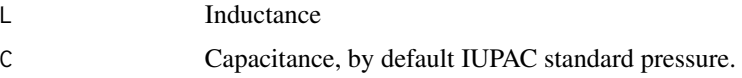

# Details

For isothermal compression, the bulk modulus is equal to the pressure. The default value of C therefore is the IUPAC standard pressure.

#### Examples

f <- resonantFrequency(L=1)

sDuration *Sample duration*

#### Description

Calculates the time represented by n samples in a Wave.

# Usage

 $s$ Duration(n = 1, wave = NULL, samp.rate = NULL)

#### Arguments

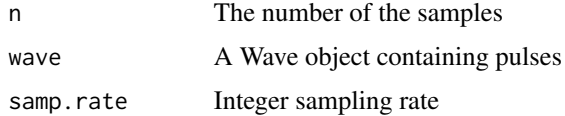

#### 32 shimmer

# Value

A numeric value in seconds

#### Examples

```
sDuration(n=20, samp.rate=44100)
## Not run:
sDuration(n=20, wave=sheep)#'
## End(Not run)
```
sheepFrequencyStats *Sheep frequencyStats*

# Description

The frequencyStats of the sheep data file from the seewave package.

# Usage

sheepFrequencyStats

#### Format

An object of class list of length 3.

shimmer *Calculate the shimmer in a Wave object*

# Description

Jitter is a measure of the variability of amplitudes within periods in the waveform. Relative shimmer is scaled by the shimmer in the analysed waveform.

#### Usage

shimmer(wave)

#### Arguments

wave A Wave object

#### Value

A vector of zero crossing locations

<span id="page-31-0"></span>

# <span id="page-32-0"></span>soundSpeed 33

#### Examples

## Not run: shimmer(sheep)

## End(Not run)

soundSpeed *Calculate the speed of sound in a medium*

#### Description

Given sufficient parameters (i.e. wavelength and frequency, bulk modulus and density) this function calculates the speed of sound.

#### Usage

soundSpeed(wl = NULL, f = NULL, bulkModulus = NULL, density = NULL)

# Arguments

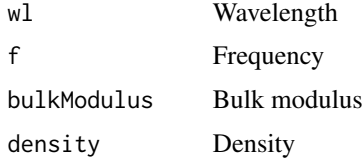

soundSpeedMedium *Get the speed of sound in a medium*

#### Description

Provides typical values of the speed of sound in a given medium (air, sea water, freshwater).

#### Usage

```
soundSpeedMedium(medium = "air")
```
#### Arguments

medium Propagation medium (default is "air")

#### Value

Typical value of the speed of sound in m/s for the medium

# Examples

```
soundSpeedMedium("air")
soundSpeedMedium("sea water")
```
soundSpeed\_cramer1993 *Speed of sound in air using Cramer (1993)*

# Description

Calculate the speed of sound in air using the method described in Cramer (1993) <doi:10.1121/1.405827>

#### Usage

```
soundSpeed_cramer1993(
  temp,
  temp.unit = "C",pressure,
  pressure.unit = "kPa",
  RH,
  MoleFracCO2 = 400^{\circ} - 6\mathcal{L}
```
# Arguments

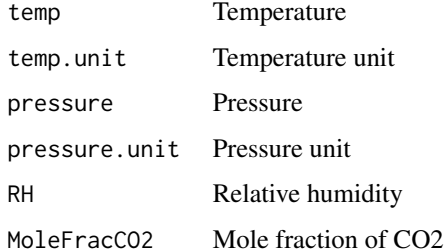

#### Value

Numeric value of the speed of sound in m/s

#### Examples

```
soundSpeed_cramer1993(14, pressure=3, RH=10)
soundSpeed_cramer1993(14, temp.unit="C", pressure=3, pressure.unit="kPa", RH=10)
```
<span id="page-33-0"></span>

<span id="page-34-0"></span>

Given a list of outputs from meanspec generates a plot with the mean shown by a line, and either the minimum/maximum values or one standard deviation shown by a ribbon.

# Usage

```
specStats(spectra, stats = "minMax", line.col = "black", ribbon.col = "grey70")
```
#### Arguments

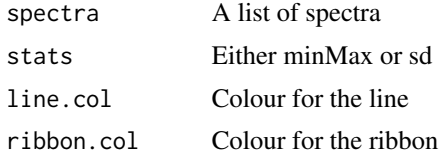

# Value

A ggplot2 object

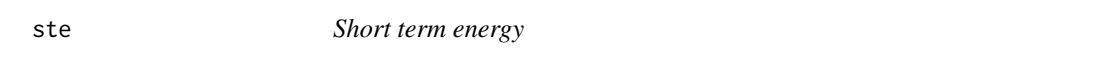

# Description

Computes the short term energy of a Wave.

#### Usage

```
ste(wave, method = "dietrich2004", ...)
```
#### Arguments

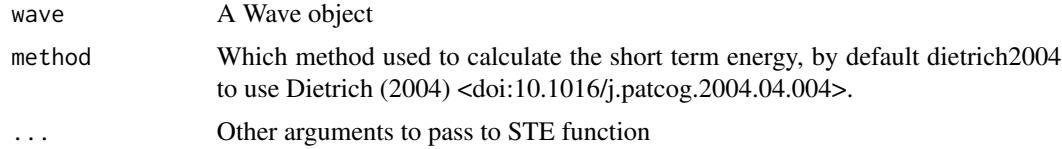

#### Value

A vector of short term energy values

#### <span id="page-35-0"></span>Examples

```
## Not run:
ste(sheep, method="dietrich2004")
## End(Not run)
```
# STP *STP: Standard Temperature and Pressure*

# Description

Dataset compiled from various sources for differing values of STP.

# Usage

**STP** 

# Format

An object of class list of length 2.

subtractSpectra *Subtract two spectra from seewave*

# Description

This function takes two spectra from seewave (or equivalent) and subtracts their values. The spectra must have the same bins.

#### Usage

```
subtractSpectra(s1, s2, coerceNegative = "no")
```
# Arguments

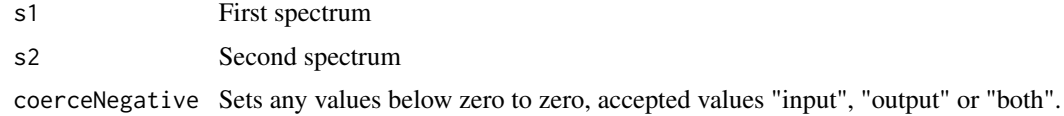

#### Value

A spectrum of s1 - s2

#### <span id="page-36-0"></span>sweptsine 37

# Examples

```
## Not run:
subtractSpectra(spec1, spec2)
subtractSpectra(spec1, spec2, coerceNegative="both")
## End(Not run)
```
sweptsine *Generate a frequency-swept sine wave*

# Description

Generates a frequency swept sine wave and returns it as a Wave object or vector.

# Usage

```
sweptsine(
  f0 = 100,
  f1 = 2500,
  sweep.time = 1,
  A = 1,samp.rate = 44100,
  output = "wave",
  ...
\mathcal{L}
```
# Arguments

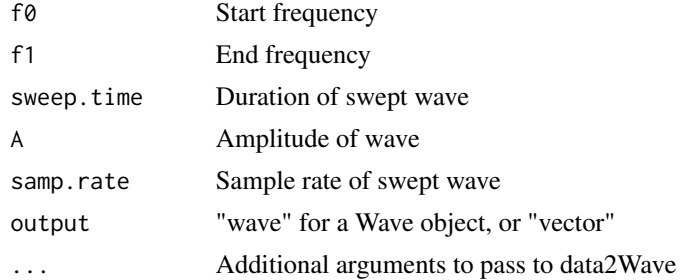

# Value

A swept wave object of the type specified in output.

# Examples

sweptsine()

<span id="page-37-0"></span>

Calculates the number of samples for a given duration of a wave

# Usage

tSamples(time = 1, wave = NULL, samp.rate = NULL)

#### Arguments

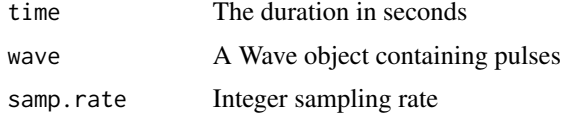

#### Value

Number of samples

# Examples

```
tSamples(10, samp.rate=44100)
## Not run:
tSamples(10, wave=sheep)
```
## End(Not run)

typicalVolume *Typical volumes*

# Description

Typical volumes of everyday things.

# Usage

```
typicalVolume(thing = "")
```
# Arguments

thing Volume of thing, if missing then returns all volumes

#### <span id="page-38-0"></span>upsample 39

# Value

Typical volume of thing in dBA, or if no thing parameter a data frame of all volumes

#### Examples

```
typicalVolume()
typicalVolume("rocket")
```
upsample *Upsample a wave*

# Description

Used to upsample a Wave object. The upsampled sample rate must be an natural multiple of the current sample rate.

#### Usage

```
upsample(wave, upsample.rate, method = "basic")
```
# Arguments

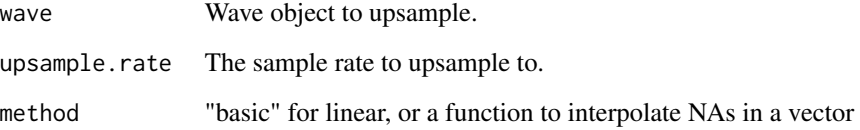

# Value

A resampled Wave object

#### Examples

```
wave <- tuneR::sine(4000, samp.rate=44100)
wave2 <- upsample(wave, 88200)
```
<span id="page-39-0"></span>

Helper function to test that the input is a Wave object. Will create an error if not.

#### Usage

validateIsWave(wave)

# Arguments

wave Object to test

windowing *Windowing Function for Wave Objects*

#### Description

Separates a Wave object into windows of a defined length and runs a function on the window section. Windows may overlap, and the function can make use of 'parallel' package for multicore processing.

#### Usage

```
windowing(
  wave,
 window.length,
 window.overlap = 0,
 bind.wave = TRUE,
  FUN,
  ...,
  cluster = NULL
\lambda
```
#### Arguments

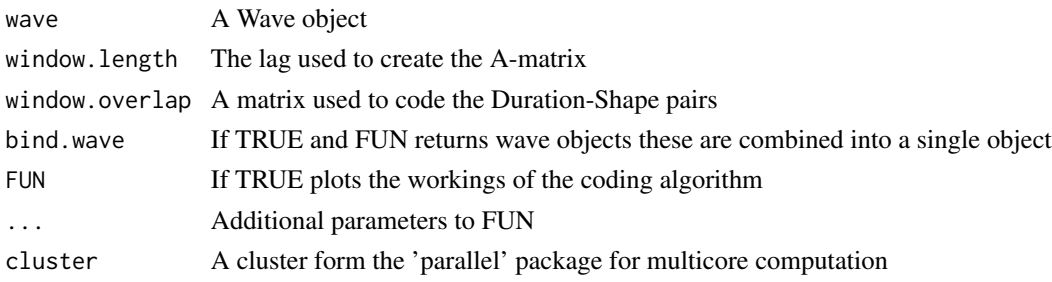

# <span id="page-40-0"></span>windowing.functions 41

#### Examples

```
## Not run:
windowing(wave, window.length=1000, window.overlap=0, bind.wave=TRUE, FUN=noChange)
## End(Not run)
```
windowing.functions *List available windowing functions*

# Description

Lists all available windowing functions.

#### Usage

windowing.functions()

# Examples

## Not run: windowing.functions()

## End(Not run)

zerocross *Identify zero crossings in a Wave object*

#### Description

Returns a vector of the position (in samples) of zero crossings in a Wave object

#### Usage

zerocross(wave)

#### Arguments

wave A Wave object

#### Value

A vector of zero crossing locations

#### Examples

## Not run: zerocross(sheep)

## End(Not run)

<span id="page-41-0"></span>zeroSpectrum *Zero spectrum*

# Description

This function takes a spectrum from seewave and creates a new zero-valued spectrum with the same structure.

# Usage

zeroSpectrum(s1)

# Arguments

s1 Spectrum to emulate the structure of.

# Value

A zero-valued spectrum.

# Examples

## Not run: zeroSpectrum(spec)

## End(Not run)

# <span id="page-42-0"></span>Index

∗ datasets sheepFrequencyStats, [32](#page-31-0) STP, [36](#page-35-0) ∗ wave defaultCluster, [16](#page-15-0) windowing, [40](#page-39-0) windowing.functions, [41](#page-40-0) ab\_annotations, [3](#page-2-0) ab\_seqss\_nearestStart, [4](#page-3-0) addSpectra, [4](#page-3-0) audio\_filesize, [6](#page-5-0) audiomoth\_config, [5](#page-4-0) audiomoth\_wave, [6](#page-5-0) autoBandPass, [7](#page-6-0) beatComplexity, [8](#page-7-0) beatSpectrum, [8](#page-7-0) convert2bytes, [9](#page-8-0) convert2Celsius, [10](#page-9-0) convert2dyne\_cm2, [10](#page-9-0) convert2Fahrenheit, [11](#page-10-0) convert2Kelvin, [11](#page-10-0) convert2Pascals, [12](#page-11-0) convert2seconds, [12](#page-11-0) cutws, [13](#page-12-0) data2Wave, [14](#page-13-0) dayPhase, [14](#page-13-0) dayPhases, [15](#page-14-0) daysPhases, [16](#page-15-0) defaultCluster, [16](#page-15-0) dutyCycle, [17](#page-16-0) entropyStats, [18](#page-17-0) frequencySound, [18](#page-17-0) frequencyStats, [19](#page-18-0) generateNoise, [19](#page-18-0)

gs\_transcribe, [20](#page-19-0) jitter, [21](#page-20-0) labelPadding, [21](#page-20-0) labelReduction, [22](#page-21-0) naturalFrequency, [23](#page-22-0) ntd, [23](#page-22-0) P\_r, [27](#page-26-0) parseFilename, [24](#page-23-0) pd\_dietrich2004, [25](#page-24-0) pd\_simple, [25](#page-24-0) pulseDetection, [26](#page-25-0) pulseIntervals, [27](#page-26-0) radar.range, [28](#page-27-0) rainfallDetection, [28](#page-27-0) readAudio, [29](#page-28-0) referenceIntensity, [30](#page-29-0) referencePressure, [30](#page-29-0) resonantFrequency, [31](#page-30-0) sDuration, [31](#page-30-0) sheepFrequencyStats, [32](#page-31-0) shimmer, [32](#page-31-0) soundSpeed, [33](#page-32-0) soundSpeed\_cramer1993, [34](#page-33-0) soundSpeedMedium, [33](#page-32-0) specStats, [35](#page-34-0) ste, [35](#page-34-0) STP, [36](#page-35-0) subtractSpectra, [36](#page-35-0) sweptsine, [37](#page-36-0) tSamples, [38](#page-37-0) typicalVolume, [38](#page-37-0) upsample, [39](#page-38-0) validateIsWave, [40](#page-39-0)

#### 44 INDEX

#### windowing, [40](#page-39-0) windowing.functions, [41](#page-40-0)

zerocross , [41](#page-40-0) zeroSpectrum , [42](#page-41-0)